[Akio Hashimoto](https://jp.community.intersystems.com/user/akio-hashimoto-1) · 2020 10 19

## https %REST

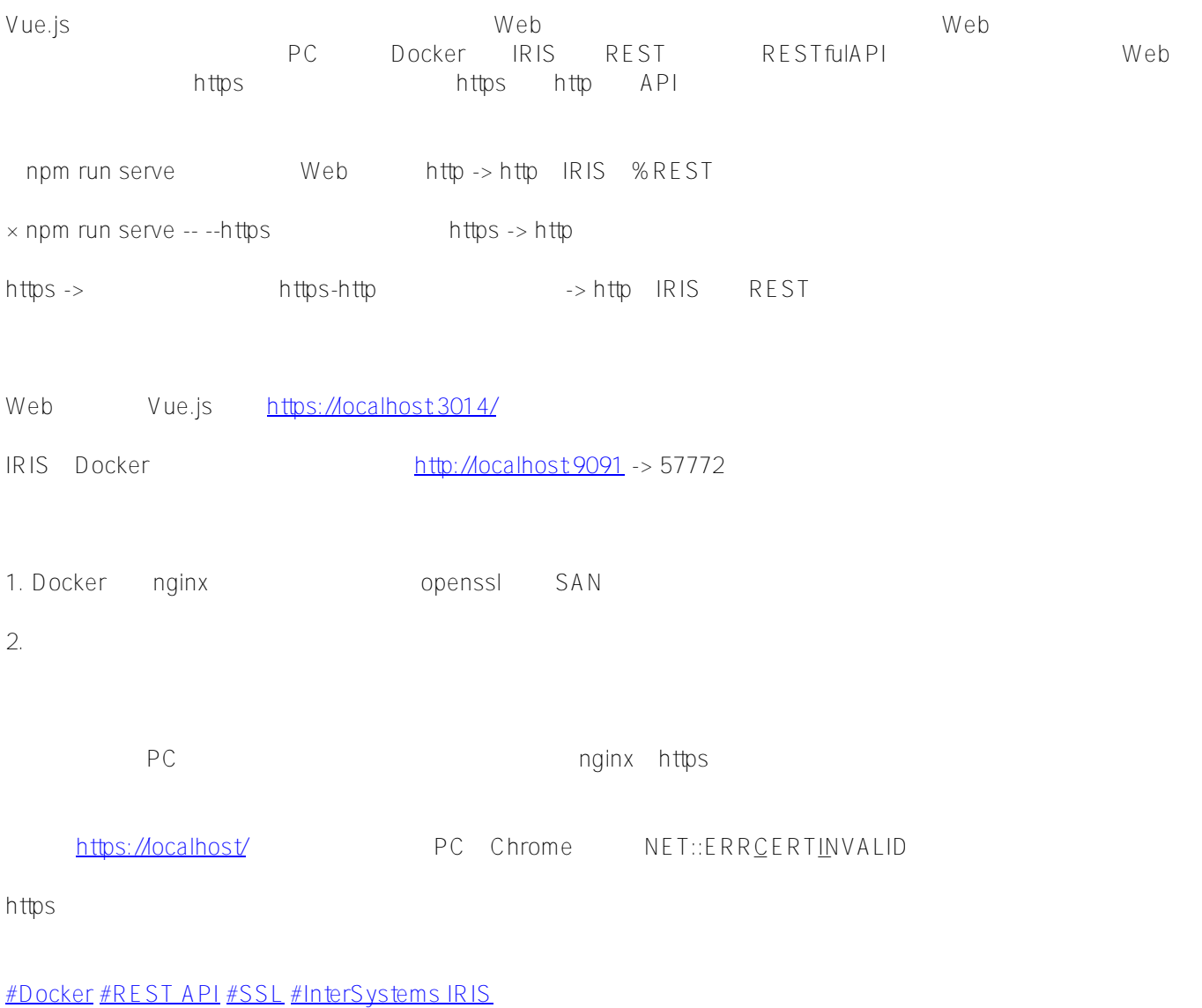

**ソースURL:**

https://p.community.intersystems.com/post/https%E3%81%8B%E3%82%89rest%E3%81%AE%E5%88%A9%E7 [%94%A8%E3%81%8C%E4%B8%8A%E6%89%8B%E3%81%8F%E3%81%84%E3%81%8B%E3%81%AA%E3%](https://jp.community.intersystems.com/https://jp.community.intersystems.com/post/https://jp.community.intersystems.com/https%E3%81%8B%E3%82%89rest%E3%81%AE%E5%88%A9%E7%94%A8%E3%81%8C%E4%B8%8A%E6%89%8B%E3%81%8F%E3%81%84%E3%81%8B%E3%81%AA%E3%81%84) [81%84](https://jp.community.intersystems.com/https://jp.community.intersystems.com/post/https://jp.community.intersystems.com/https%E3%81%8B%E3%82%89rest%E3%81%AE%E5%88%A9%E7%94%A8%E3%81%8C%E4%B8%8A%E6%89%8B%E3%81%8F%E3%81%84%E3%81%8B%E3%81%AA%E3%81%84)